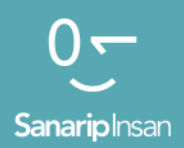

#### Инструментарий для обучения навыкам использования мобильного Интернета

Руководство по обучению людей базовым цифровым навыкам

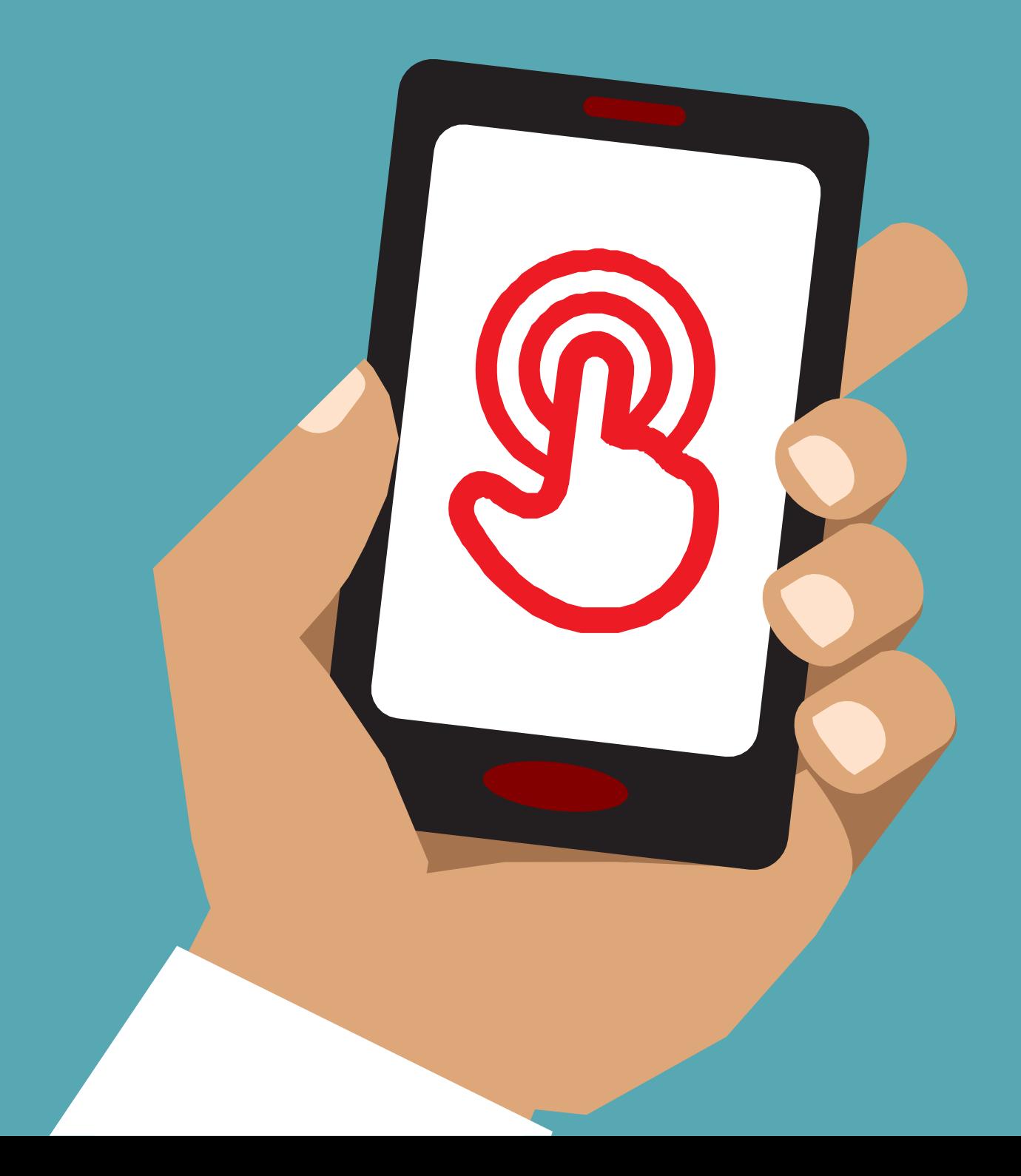

# Шодуль 3-

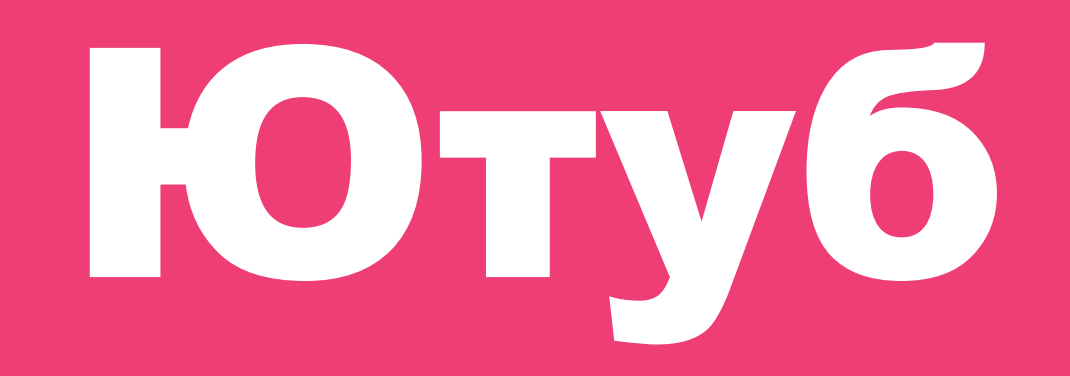

### Модульное

## Обучение

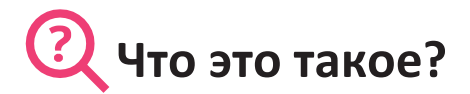

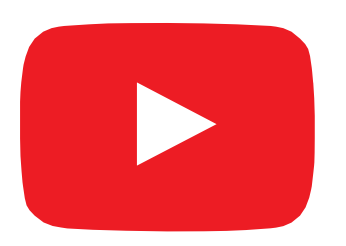

#### **Покажите Ютуб на телефоне**

«Ютуб позволяет смотреть видео, как по телевизору, но у вас есть больше видео на выбор, и вы также можете выбирать, какие видео смотреть и когда их смотреть».

«Вы говорите Ютуб, какие видео вы хотите найти, и он будет искать все видео, которые люди разместили на Ютуб, чтобы найти те видео, которые вам нужны».

#### **Материалы, которые вам понадобятся**

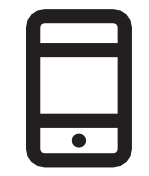

Смартфоны

#### **Для чего это можно использовать?**

«Можно посмотреть много разных видео, фильмов, песен, новостей, спорта, рецептов, обучающих видео. Есть также много видео «как …», например. как выучить язык, как станцевать, как приготовить по рецепту, как починить шину на велосипеде…»

«Вы также можете создавать свои собственные видео и делиться ими на Ютуб».

Тренер может включить свои личные примеры преимуществ Ютуб и того, для чего они его используют.

**Сделайте это актуальным** для слушателя: обсудите, как Ютуб может быть полезен в жизни слушателя.

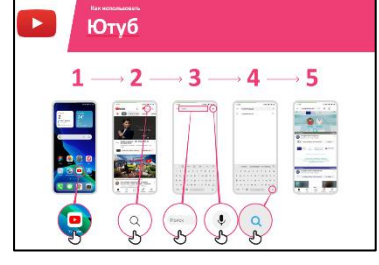

Ютуб постер

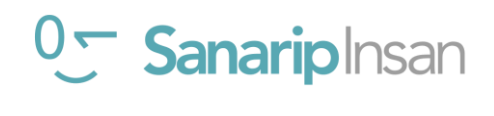

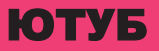

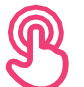

#### **Как это работает?**

**Дайте телефон в руки слушателей и помогите им следовать указаниям**

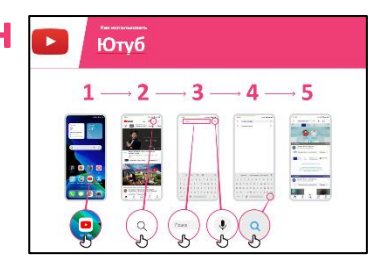

**Покажите постер** и выполните шаги простого поиска видео (например, поиск популярной местной песни).

**«Микрофон** можно использовать для голосового поиска. Вам не обязательно вводить текст с помощью клавиатуры».

**Продемонстрируйте микрофон:**  где он находится и как им пользоваться.

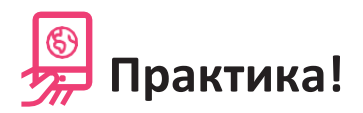

**«Теперь, когда вы знаете о Ютуб, для чего вы хотите его использовать?»**

Дайте слушателям ключевые слова для поиска в соответствии с их интересами (старайтесь, чтобы поиск был простым, используйте только 1-2 слова).

**Совет:** YouTube отлично подходит для видео, но Интернет больше, чем YouTube! В интернете гораздо больше информации. Если вы хотите выполнить поиск по всему Интернету, вы можете попробовать использовать «Поиск Google».

**Объясните:** есть и другие похожие на YouTube сервисы, которые позволяют людям загружать и смотреть видео. Некоторыми примерами этого являются Daily Motion и Vimeo.

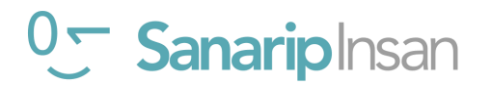

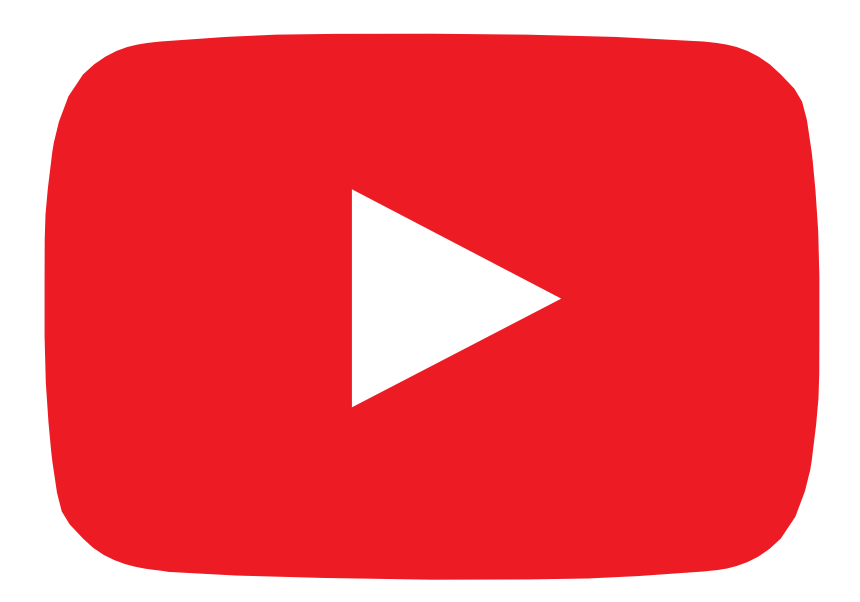

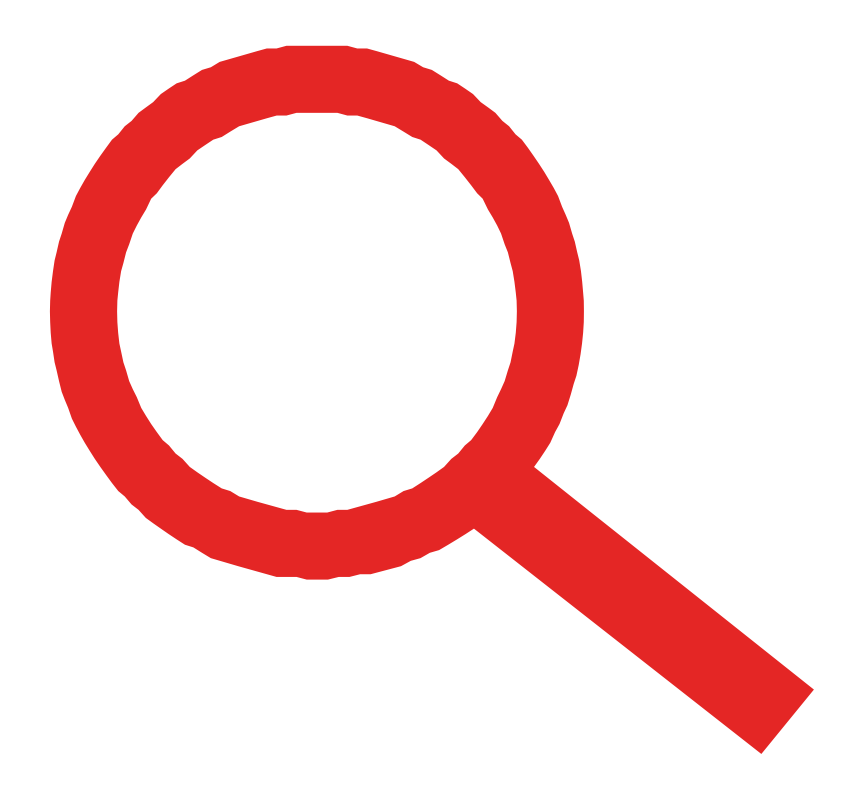

 $\frac{2}{\sqrt{2}}$ 

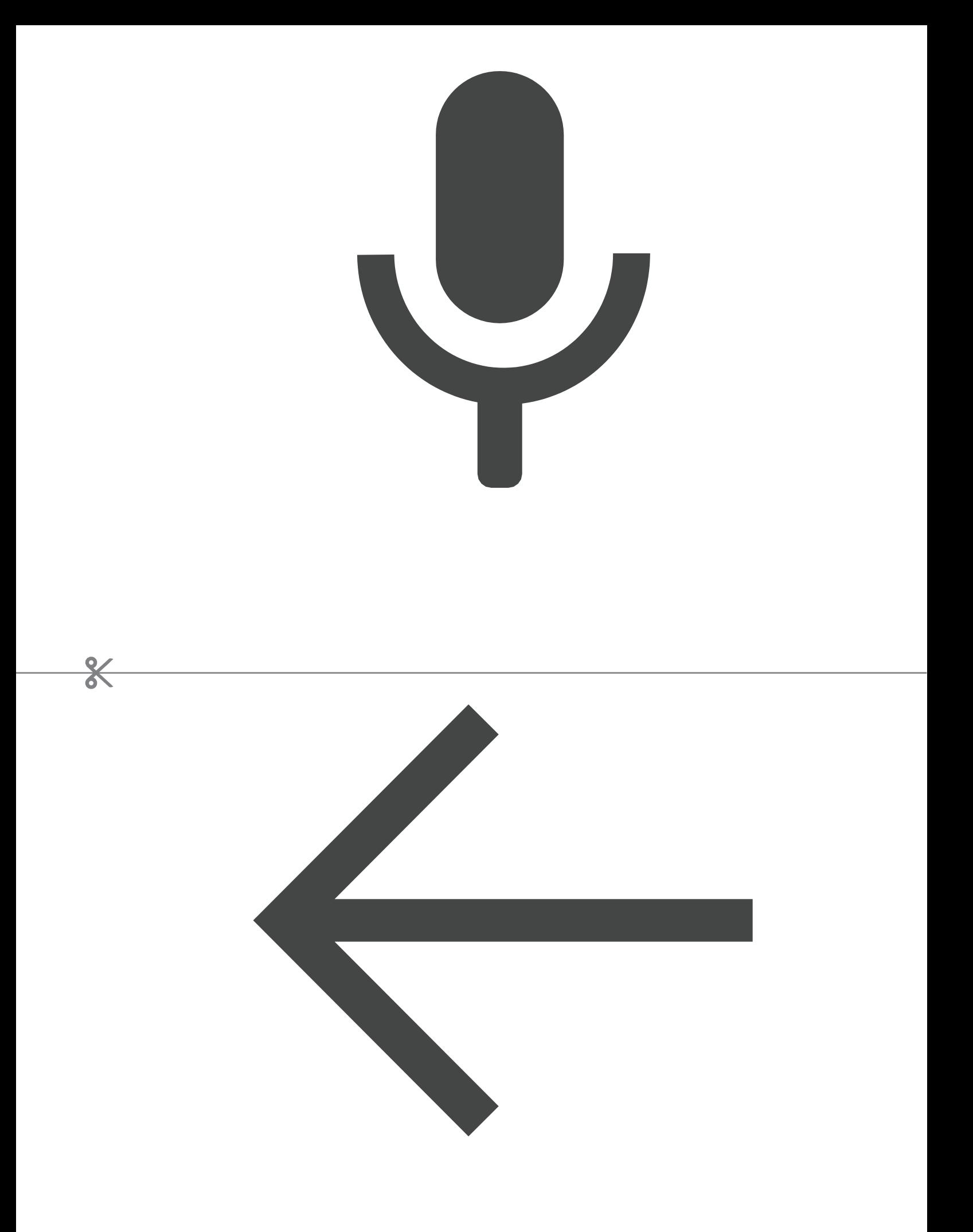

 **Как использовать**

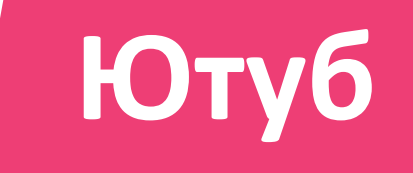

### $1 \longrightarrow 2 \longrightarrow 3 \longrightarrow 4 \longrightarrow 5$

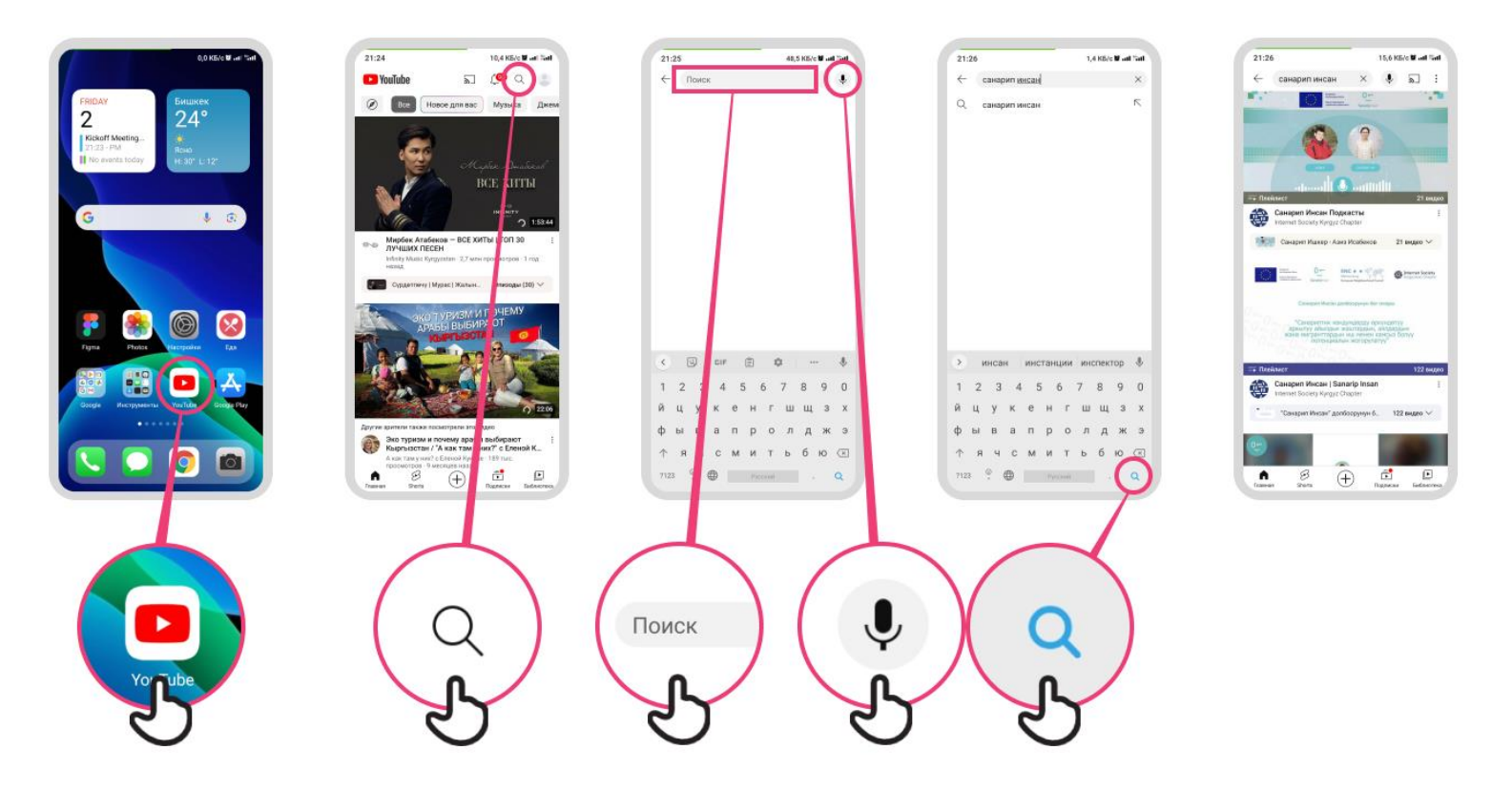

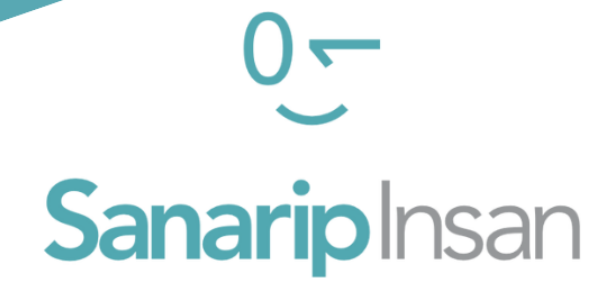

### СЕРТИФИКАТ

за прохождение курса

"Базовые навыки владения мобильным интернетом"

ДАТА

СОЛТОБАЕВ А.О.

КООРДИНАТОР ПРОЕКТА "САНАРИП ИНСАН"